# **PPOM API Documentation**

*Version 2.1*

# *(beta)*

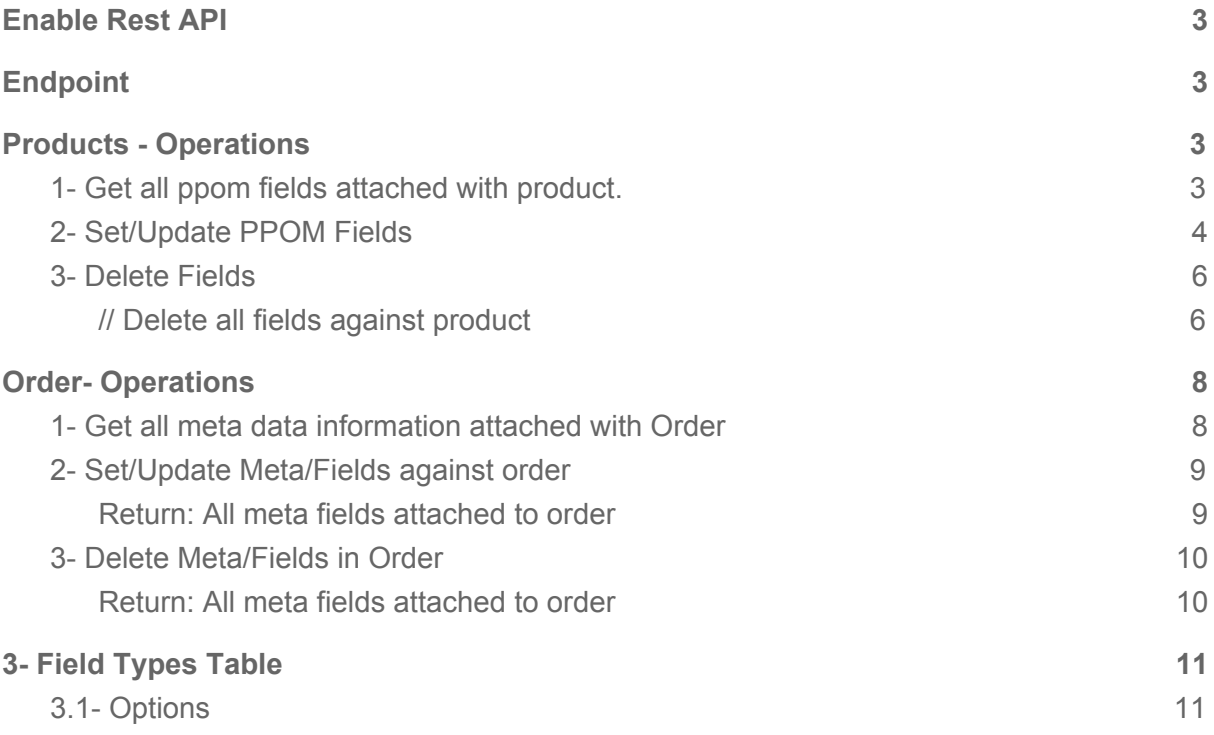

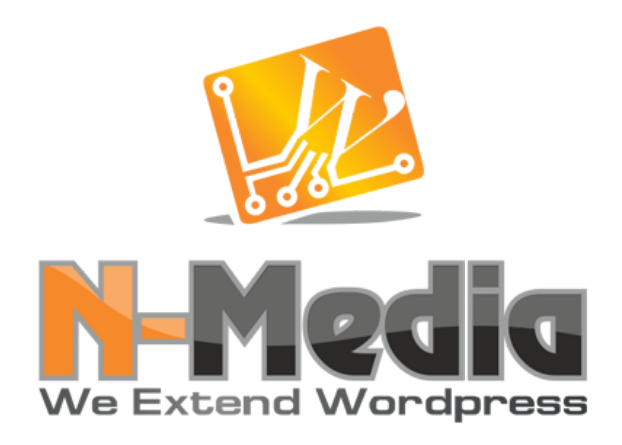

[PPOM](https://najeebmedia.com/wordpress-plugin/woocommerce-personalized-product-option/) version 11.8+ now have API support. It's a beta release. Following is information about API operations.

### <span id="page-2-0"></span>**Enable Rest API**

Make sure REST API is enabled from WooCommerce → Setttings → PPOM API Tab.

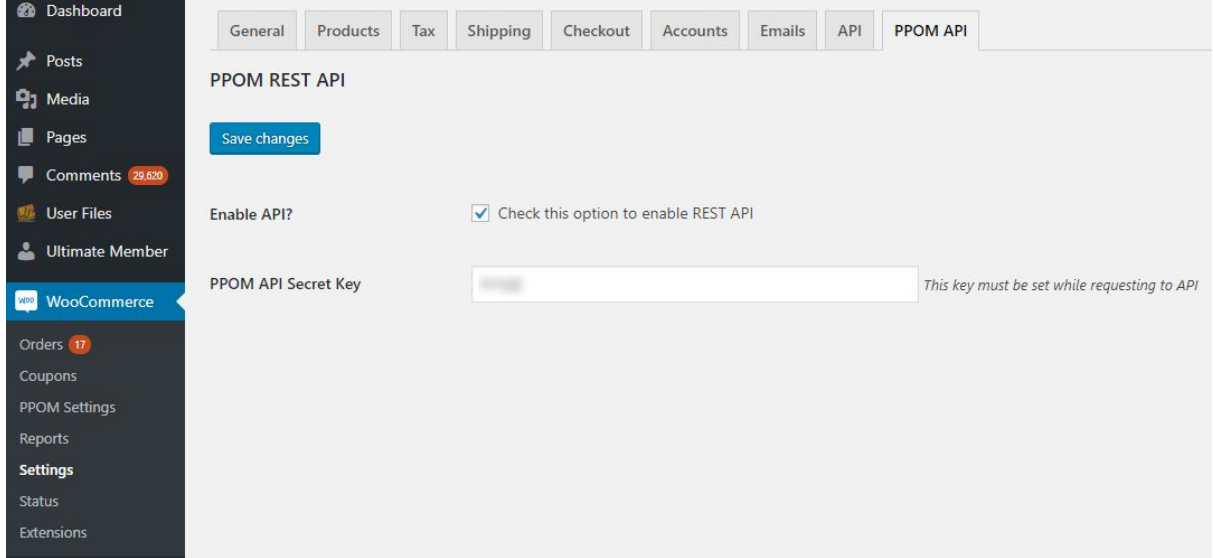

#### <span id="page-2-1"></span>**Endpoint**

<span id="page-2-2"></span>Base Endpoint : siteurl/wp-json/ppom/v1/{\$operations}

#### **Products - Operations**

<span id="page-2-3"></span>**1- Get all ppom fields attached with product.**

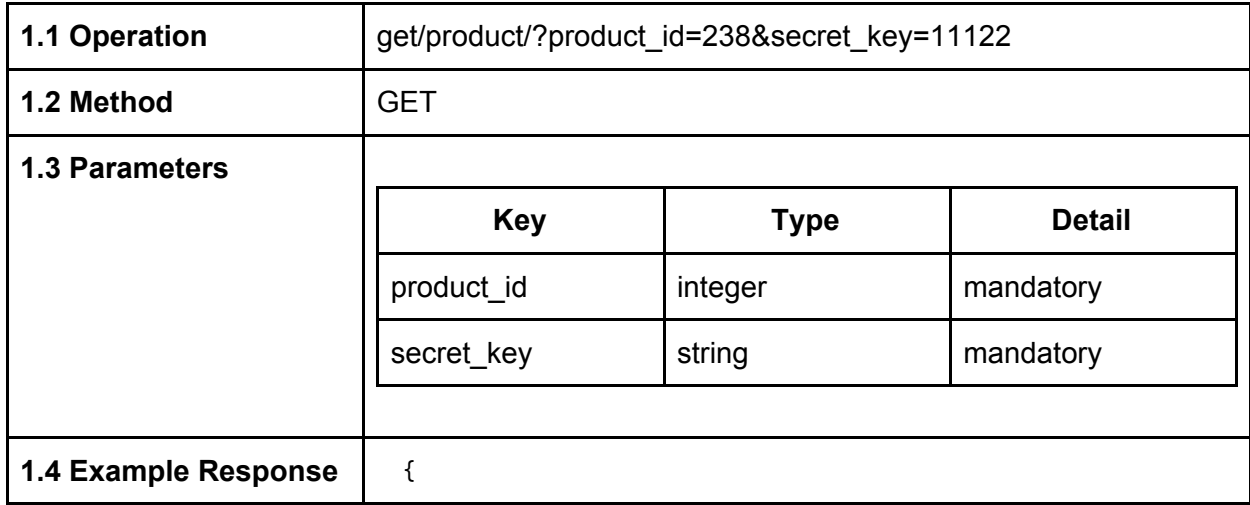

```
"status": "success",
                                  "message": "Meta found 121",
                                  "meta_id": 121,
                                  "product_id": 238,
                                  "ppom_fields": [{
                                          "title": "My text",
                                         "type": "text",
                                          "data_name": "my_test",
                                          "description": "Just a text input",
                                         "required": 1
                                  }, {
                                         "title": "My text 23",
                                         "type": "text",
                                         "data_name": "my_test3",
                                         "description": "Another text",
                                         "required": 1
                                  }, {
                                         "title": "Type your email",
                                         "type": "email",
                                         "data name": "your_email",
                                         "description": "Email please",
                                         "required": 1
                                  }, {
                                         "title": "Package",
                                         "type": "checkbox",
                                         "data_name": "package",
                                         "description": "Select Package",
                                         "required": "",
                                         "options": [{
                                                 "option": "Basic",
                                                 "price": "",
                                                "id": "thebasic"
                                         }, {
                                                "option": "Studend",
                                                "price": "5.20",
                                                "id": "studend"
                                         }, {
                                                "option": "Super",
                                                 "price": "7",
                                                 "id": "super"
                                         }]
                                  }]
                             }
Other Status success: if operation successful
                           no_product: if product is not found
                           no_meta: if no fields/meta attached with product
```
#### <span id="page-3-0"></span>**2- Set/Update PPOM Fields**

If requested fields are exists, it will update otherwise add them to product. If no PPOM meta is attached to product then it will create a new meta group with same name as of Product title in WooCommerce and add these fields.

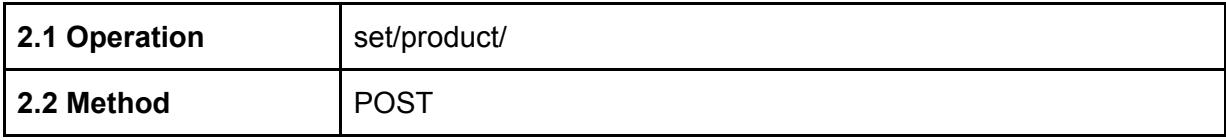

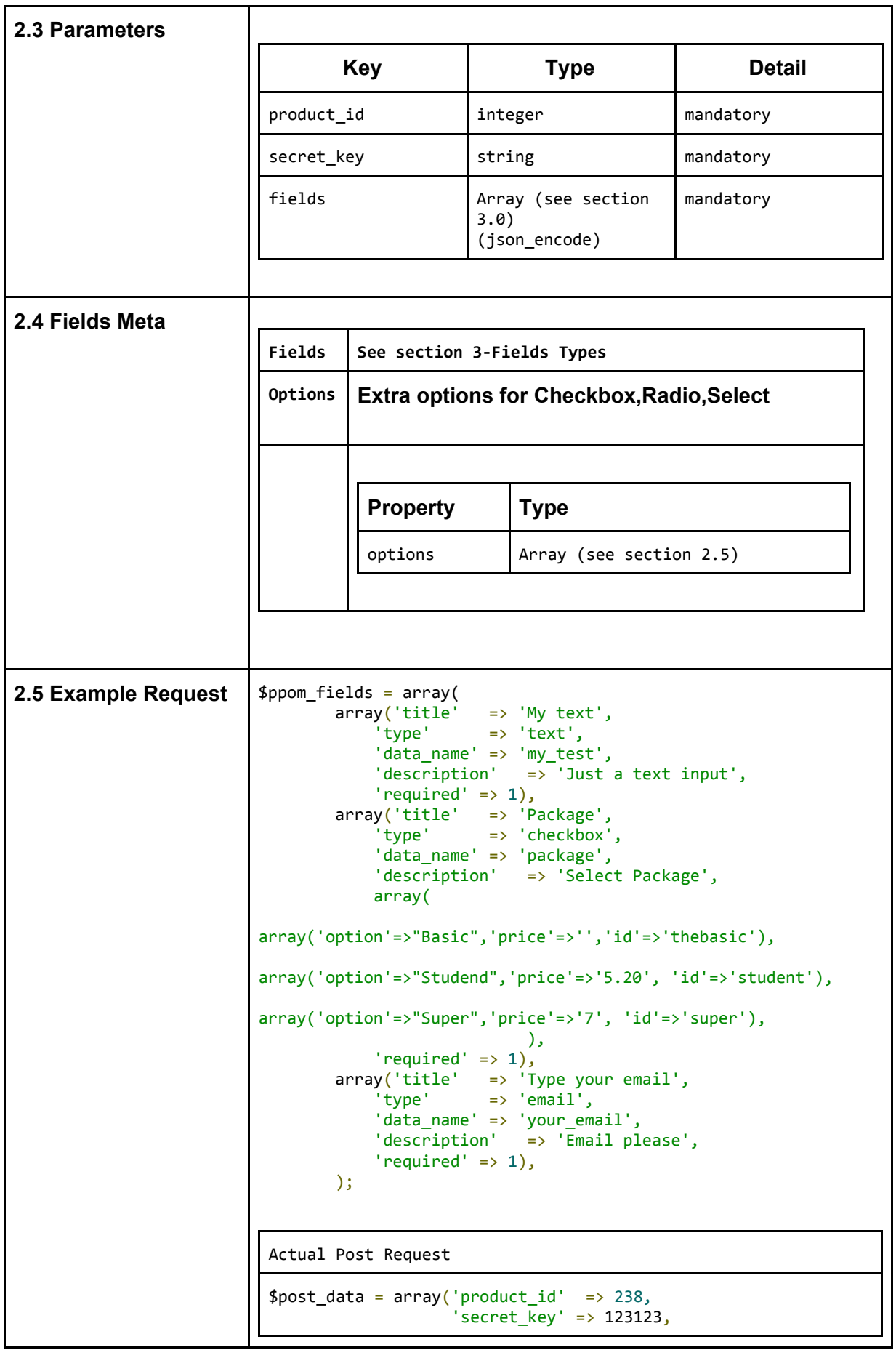

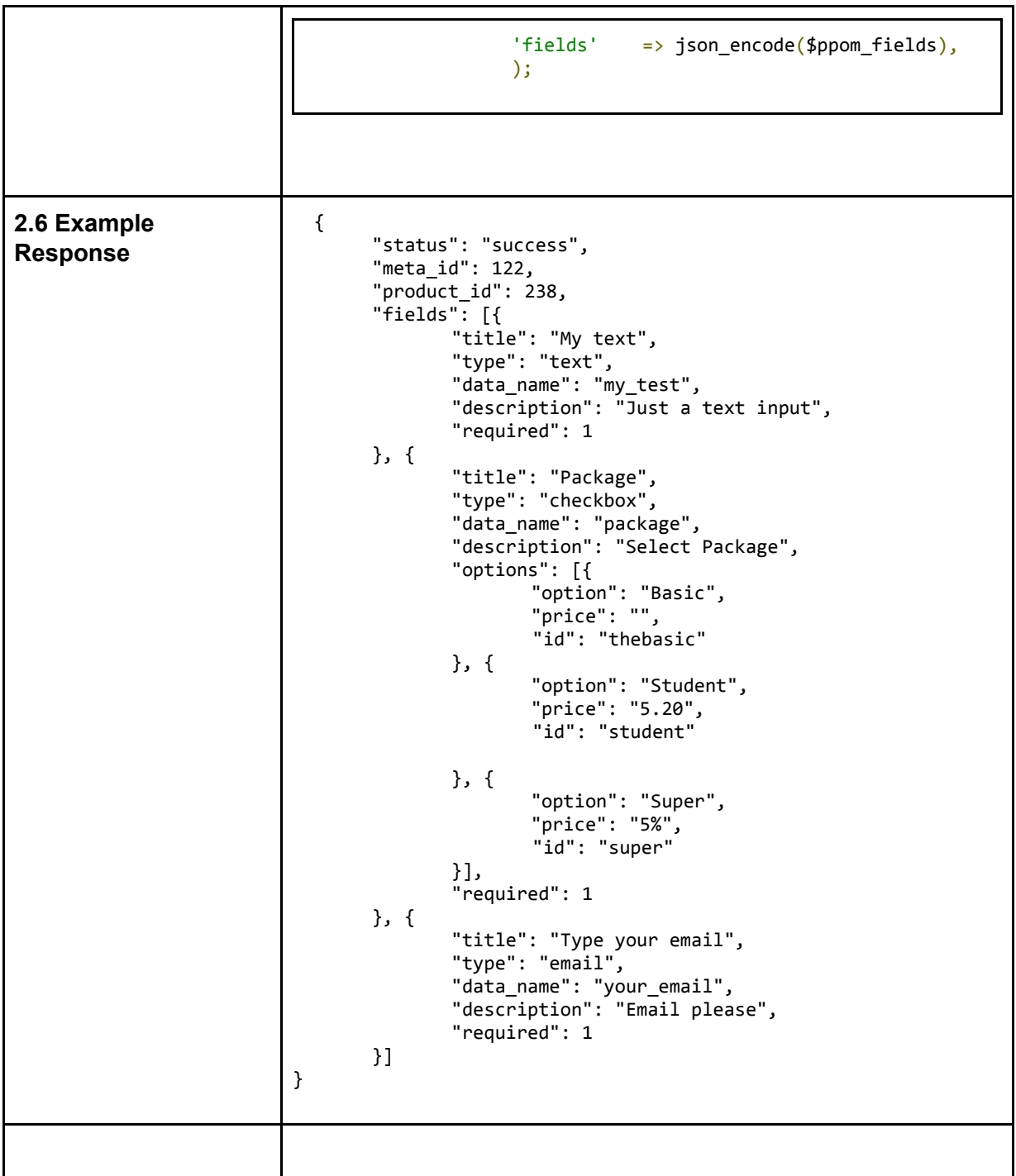

#### <span id="page-5-0"></span>**3- Delete Fields**

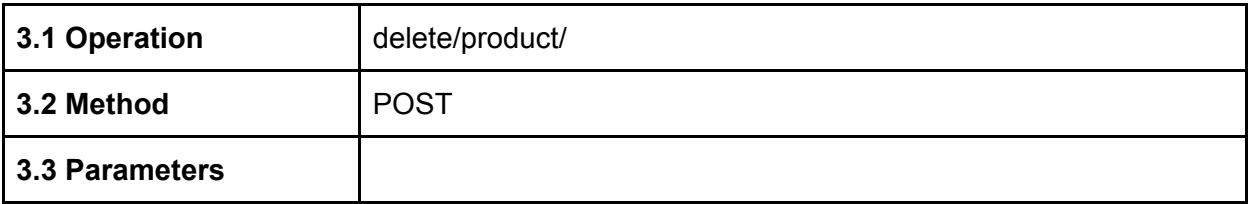

<span id="page-6-0"></span>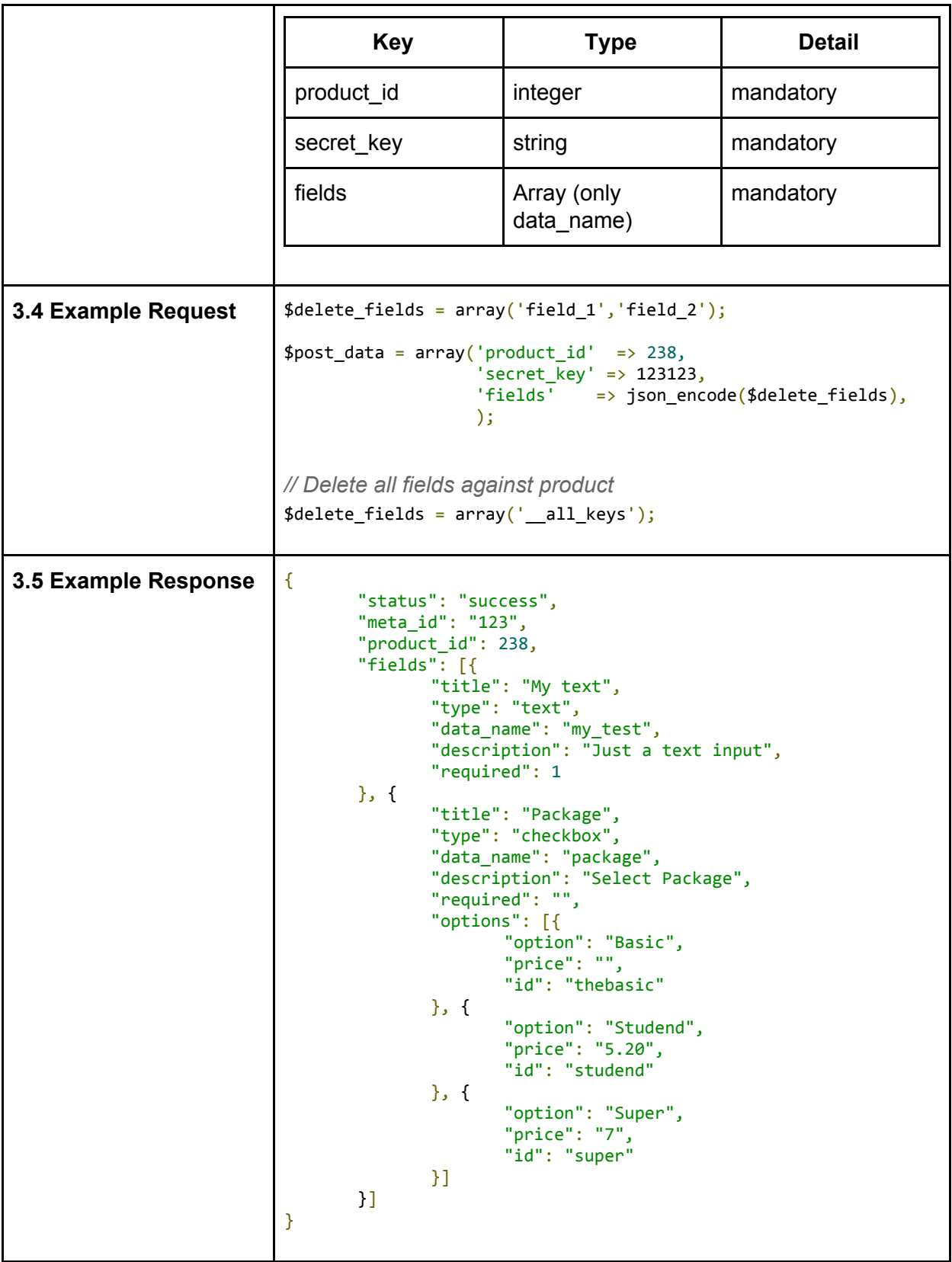

# <span id="page-7-0"></span>**Order- Operations**

<span id="page-7-1"></span>**1- Get all meta data information attached with Order**

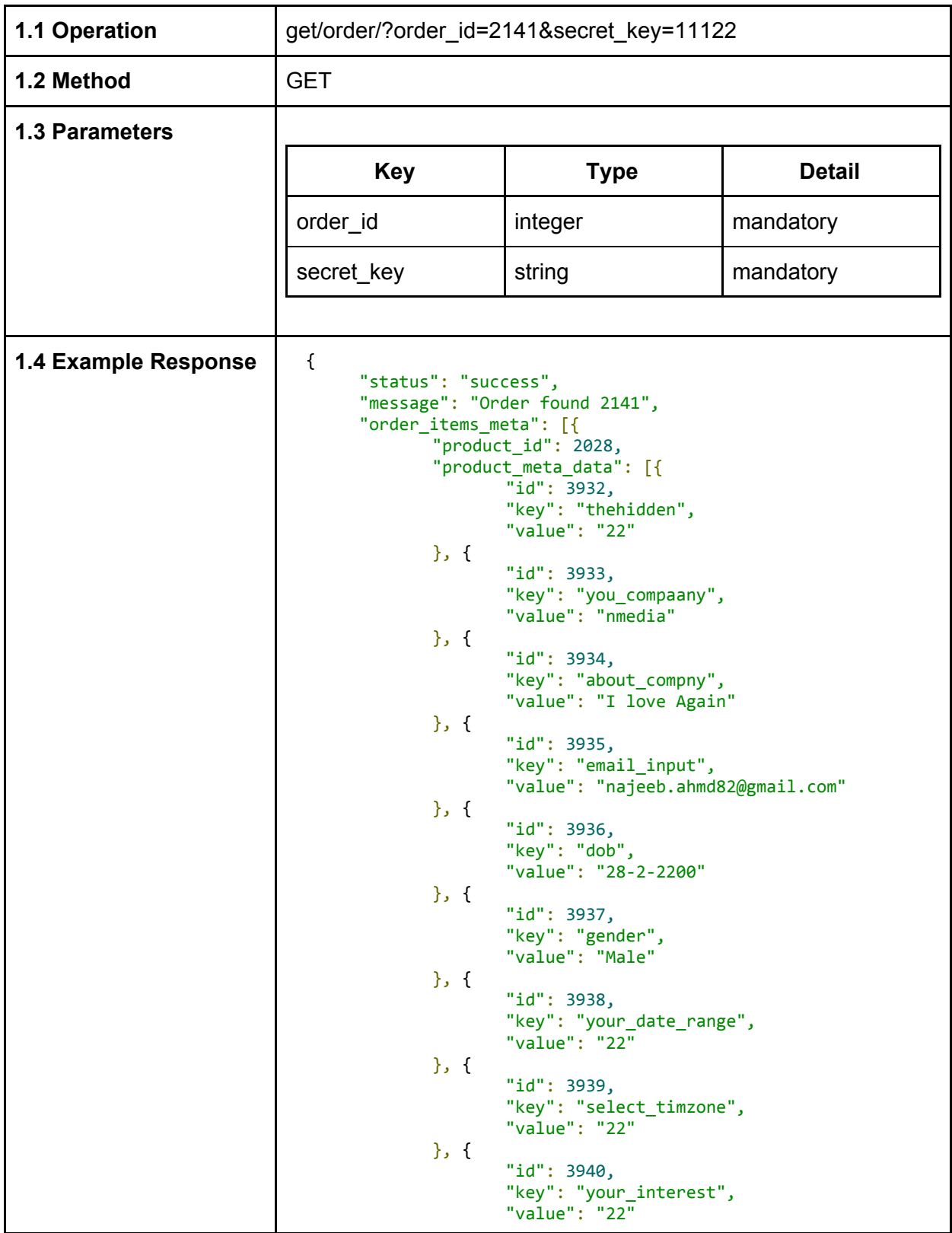

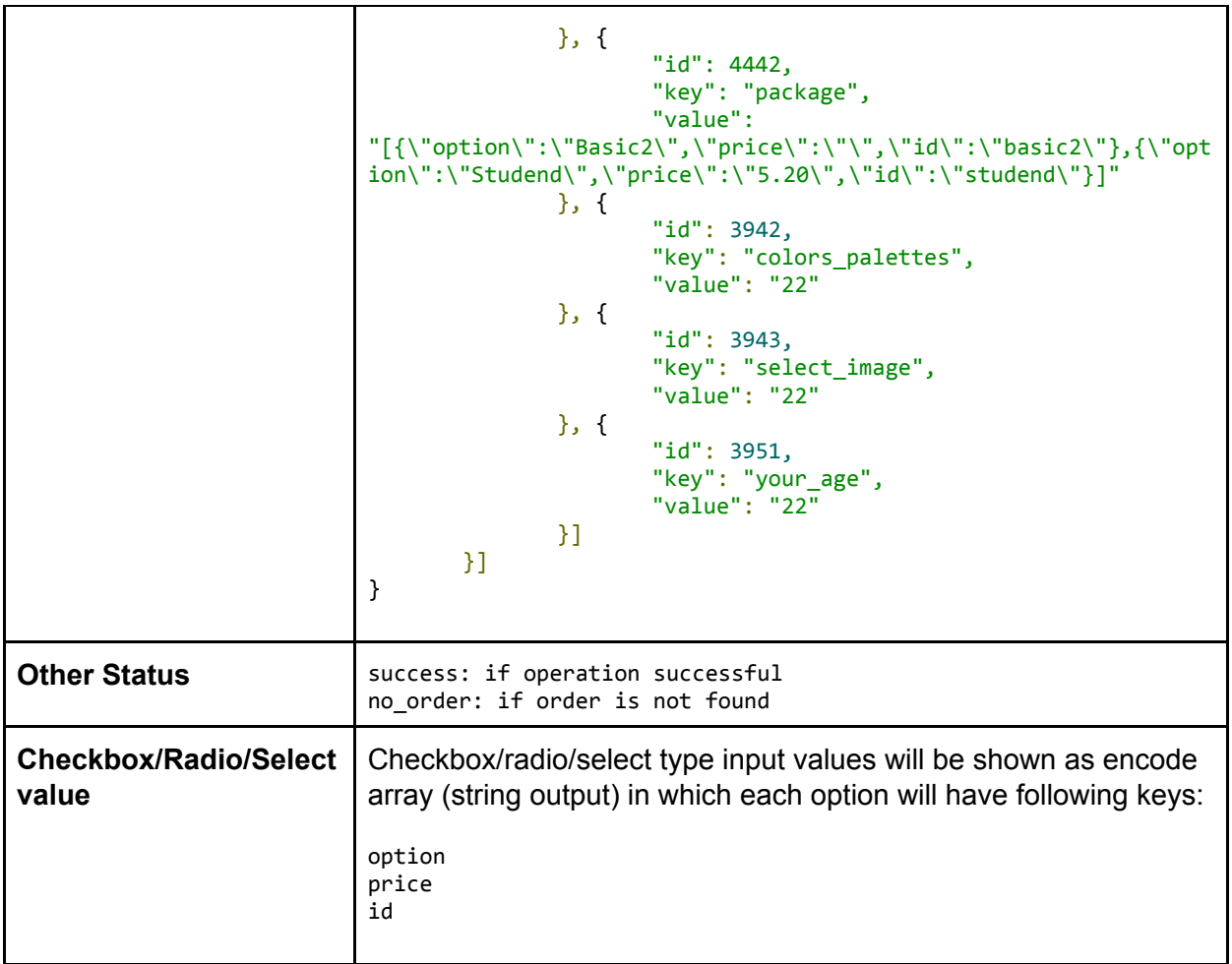

# <span id="page-8-0"></span>**2- Set/Update Meta/Fields against order**

If requested fields are exists, it will update otherwise add them to order.

<span id="page-8-1"></span>*Return: All meta fields attached to order*

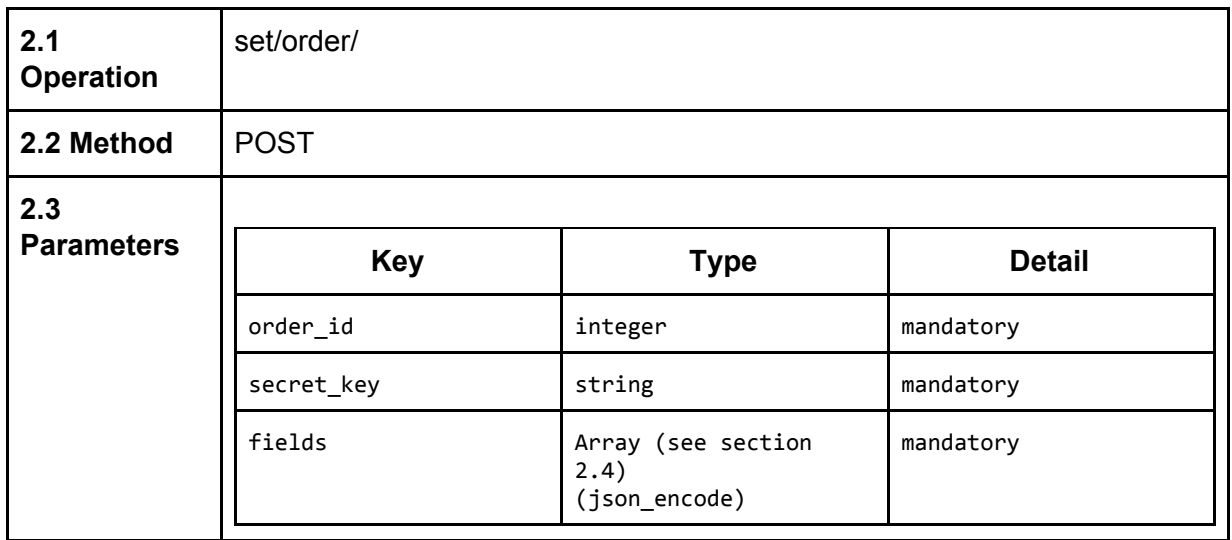

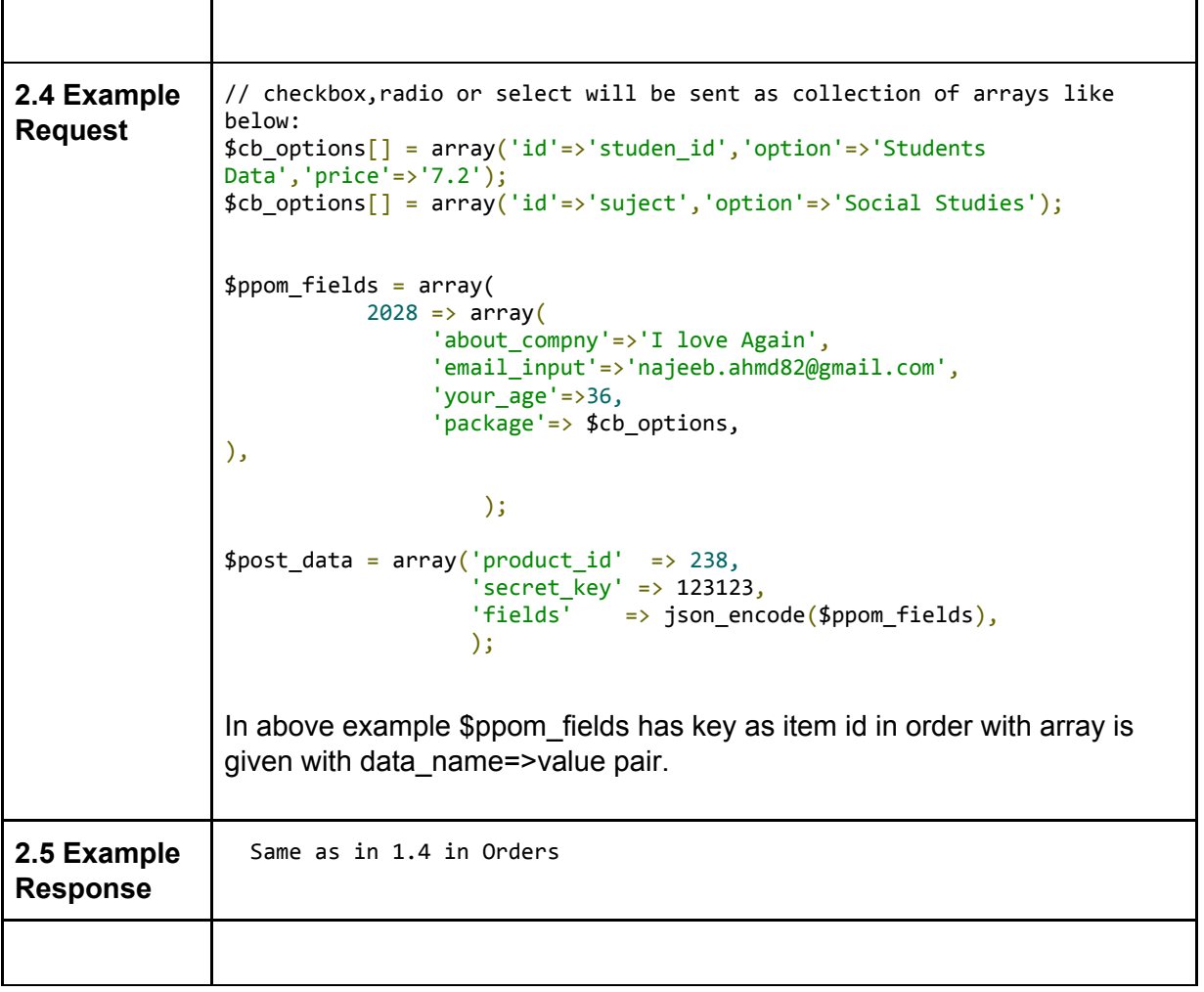

#### <span id="page-9-0"></span>**3- Delete Meta/Fields in Order**

<span id="page-9-1"></span>*Return: All meta fields attached to order*

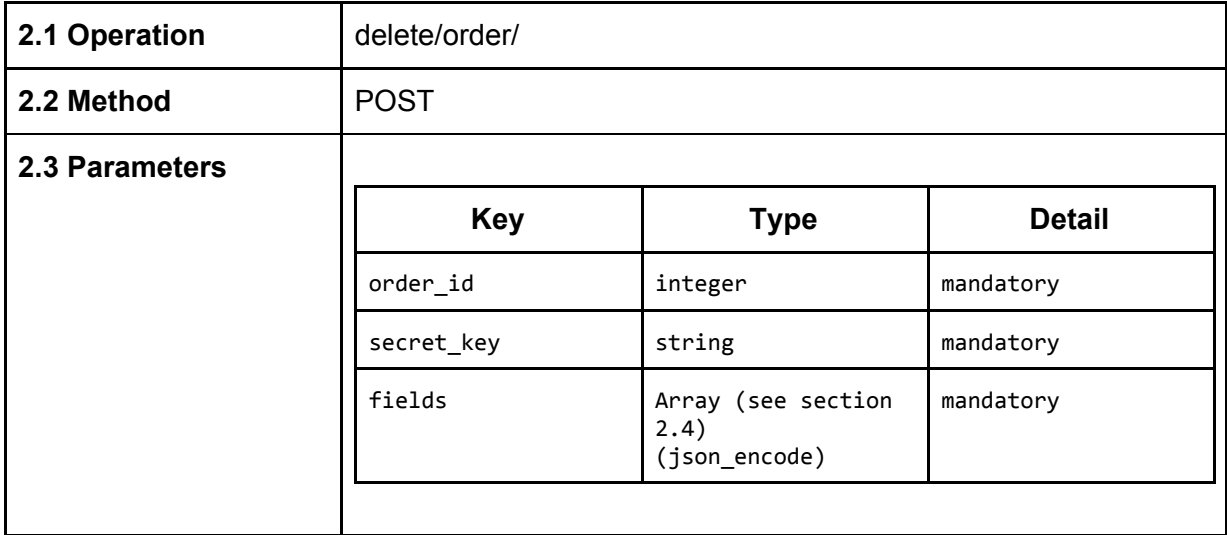

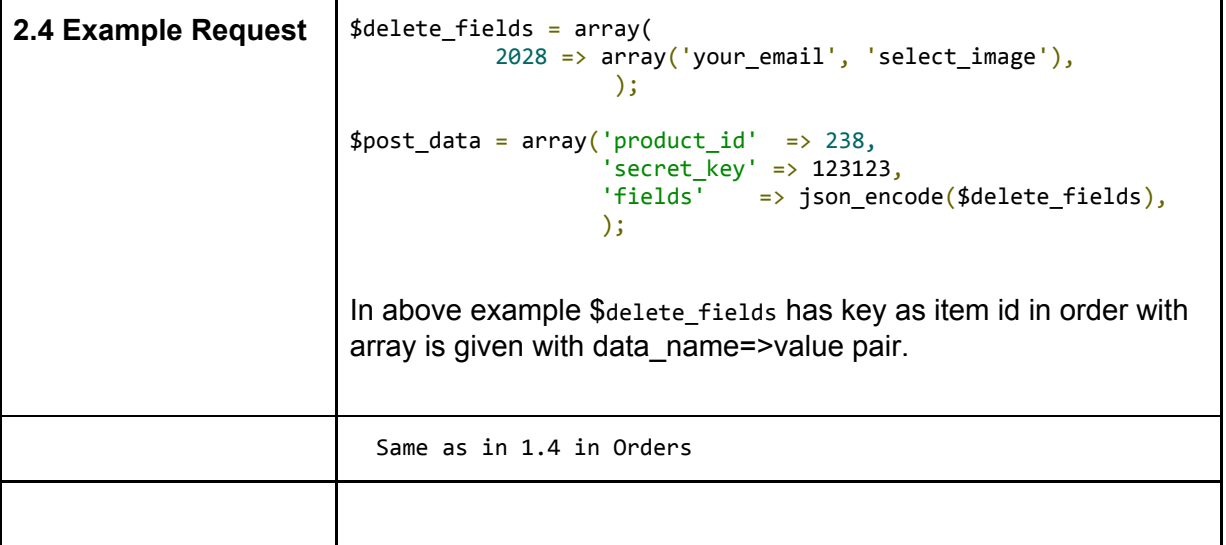

# <span id="page-11-0"></span>**3- Field Types Table**

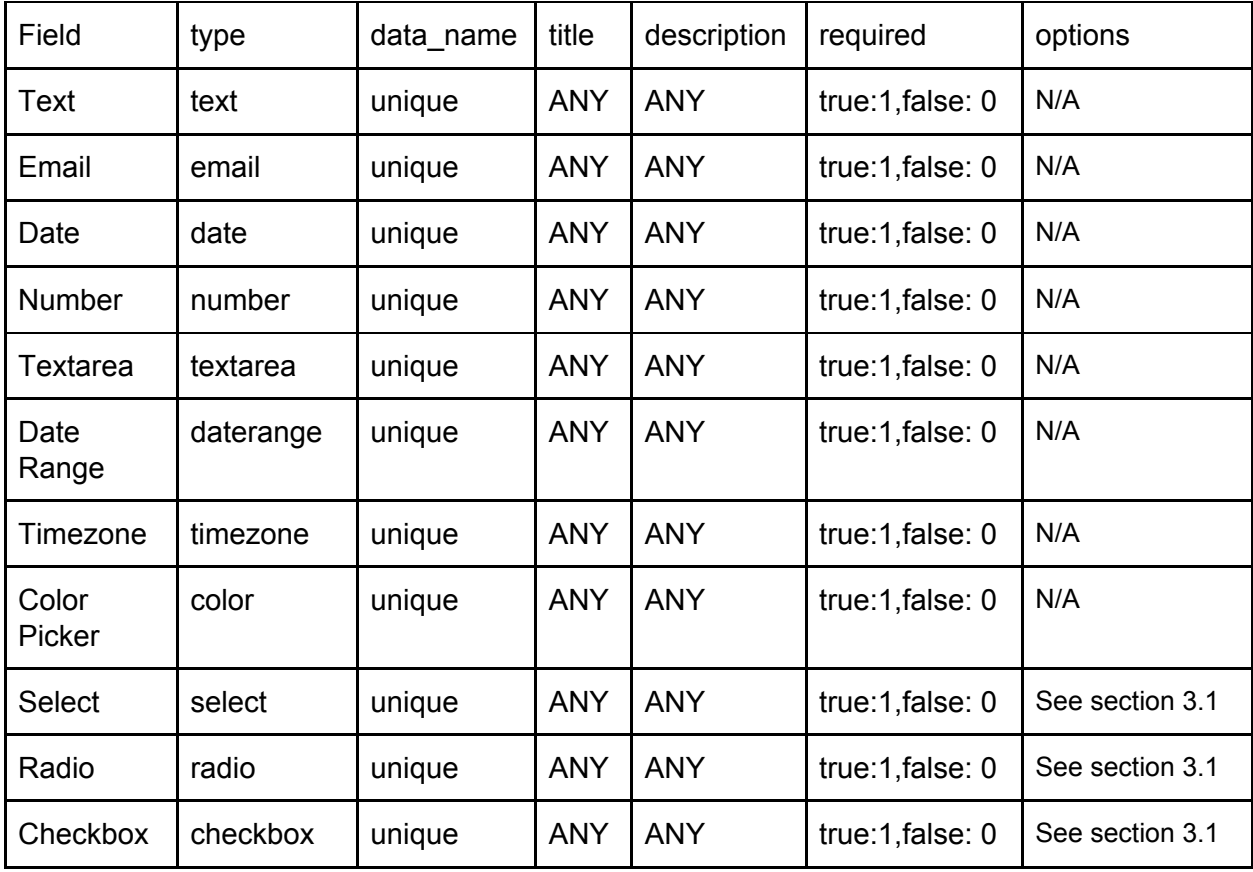

## <span id="page-11-1"></span>**3.1- Options**

Options is an array with following keys:

'options' => array( array('option'=>"Basic",'price'=>''), array('option'=>"Student",'price'=>'5.20'), array('option'=>"Super",'price'=>'5%'), );

Note: It's just a beta release. If you see any issue or want to improve this guide please feel free to contact us at [sales@najeebmedia.com](mailto:sales@najeebmedia.com)